## **Regular Expressions**

**Kausalya S. 05. 09. 2012**

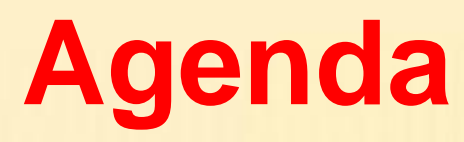

- **Introduction**
- Special Characters …
- Sets
- **Character Classes**
- Simple examples
- **Multipliers**
- **Number Quantifiers**
- **Subexpressions**
- Sed and Regex
- **Exercise**
- Read more...
- $Q/A$

## **Introduction**

- A regular expression is a pattern that either matches or doesn't match a given string or substring. When comparing this pattern against a string, it will return either true or false.
- Use and syntax of regex is the same across many Unix programs (vi, sed, awk etc.) and programming / scripting languages(Perl , Java, PHP etc.) & is supported in all major development environments.

Uses:

- Search for the existence of a pattern
- Validate User Input data in web forms
- **Bulk Search and replace at ease.**
- **String manipulation**

## **Special Characters**

- . Caret  $\wedge$  Matches the beginning of lines.
- **S** Matches the end of lines.
- **Period . Matches any single character.**
- **Example 2**  $*$  zero or more occurrences of the previous char
- [chars] any one of the characters in chars
- range [a-m] any one of the range of a-m chars.
- **pipe (|) either what comes before or after it.**
- All regex are case sensitive unless told not to be so. with the use of 'i'

## **Special Characters …**

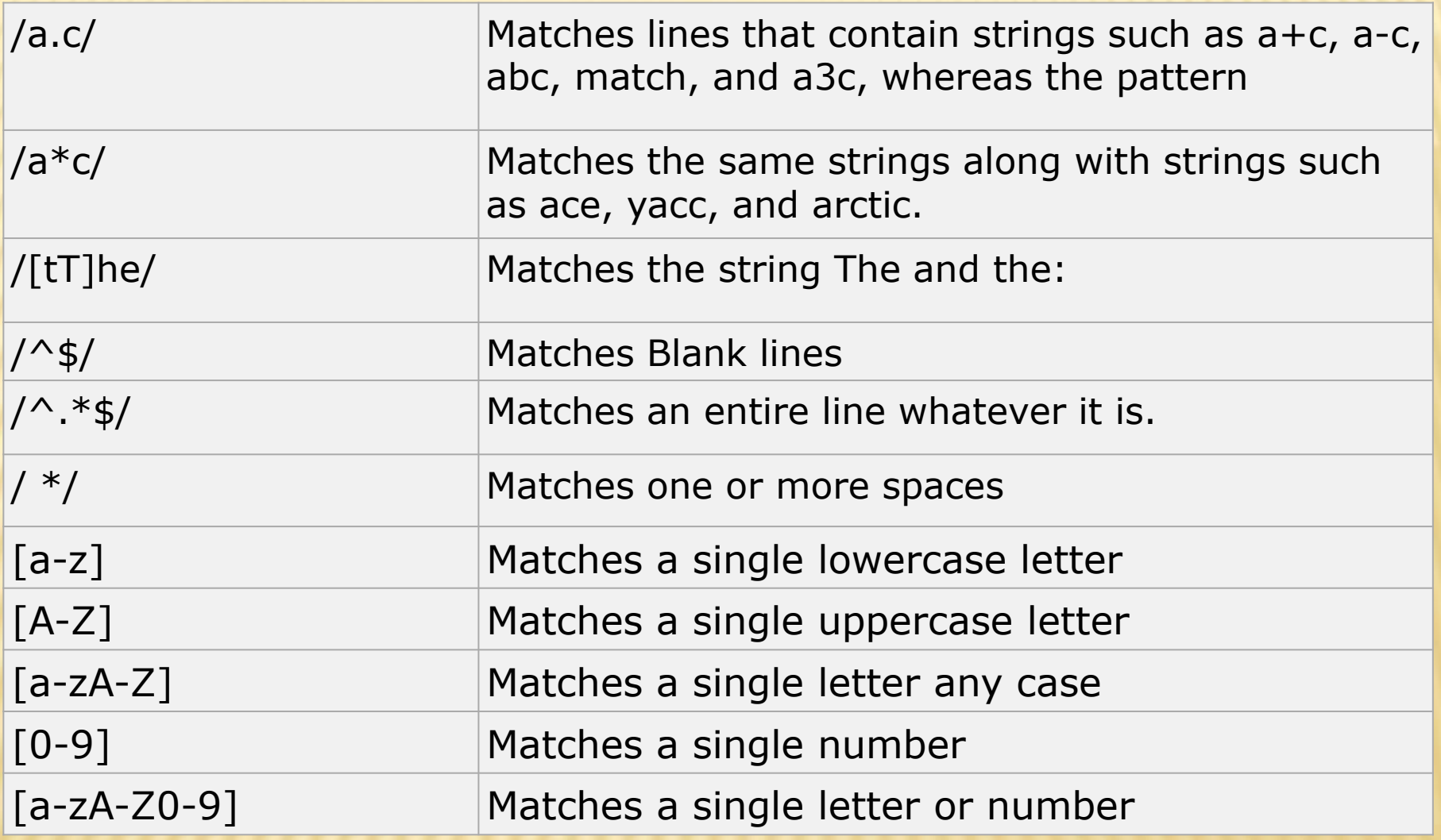

## **Special Characters (...)**

- $\blacksquare$  A backslash () means escape the next character if it is a special one. Few e.g.
	- Match a question mark  $-$  "\?"; Match a forward slash " $\vee$ "; Match a backslash - "\\" ...
- If the character after the backslash is not a special one, then it may be an escape sequence. Few eg.
	- Deckimator ; Notelline character ; Notelline character; Nr -Return character; \s - Character class for white space; \S -Character class for non white space ; \t - Tab character ; …

### **Sets**

A character set is a group of characters from which only one is desired. [0123456789] – matches any single number Sets can use ranges of characters [0-9] – matches any single digit A dash can be represented in a set by placing it first (i.e. not in a range) [-aeiou] – matches a dash or a vowel A Caret (^) at the beginning of a set negates. [^1-4] – matches any character which isn't 1,2,3 or 4

## **Character classes**

- A character class lets you represent a bunch of characters as a single item
- **Alpha :: Matches any letter, same as [A-Za-z].**
- **Upper :: Matches any upper-case letter; same as [A-Z].**
- **Lower::** Matches any lower-case letter; same as [a-z].
- Digit :: Matches any digit; same as [0-9].
- **Alnum :: Matches any alphanumeric character; same as [A-**Za-z0-9].
- **Xdigit :: Matches any hexadecimal digit; same as [0-9A-Fa-f].**
- **Negated character class:: matches any character that is not in** the class. e.g [^ab]

# **Simple Examples**

- art :: Matches art in 'art', 'article' , 'artifact','martial', 'cart', 'mart'
- ^art :: Matches 'article' & 'artifact'
- art\$:: Matches 'cart' & 'mart'
- **Aart\$ :: Matches 'art'**
- (jpg|png):: Matches 'jpg' or 'png'
- $\bullet$  ([WX])([yz]) :: Matches 'wy','wz','xy' or 'xz'
- $\blacksquare$  ([A-Z]{3}|[0-9]{4}):: Matches three cap letters or 4 numbers

# **Simple examples**

- www.ibm.com
	- Matches patterns like "www1ibmacom","wwwaibmscom" …
- "\d\d\.\d\d\.\d\d\d\d"
	- Matches patterns like "01.01.2000"
- $\blacksquare$  "\w\w\w, \d\d \w\w\w \d\d\d\d"
	- Matches patterns like "Wed, 21 Jul 2000"
- $\blacksquare$  "^(0[1-9]|[12][0-9]|3[01])[- /.](0[1-9]|1[012])[- /.] (19|20)[0-9][0-9]\$"
	- Matches a valid date in dd[-/.]mm[-/.]yyyy
- ".. \[[0-9]\]:"
	- Matches patterns like SL [9]:, IQ [5]:
- "[a-zA-Z]99"
	- Matches patterns like s99, K99

## **Multipliers**

 Any character or character class can be assigned a multiplier - say whether a character must exist, is optional, may exist for a certain minimum or maximum ...

• Plus (+) :: One or more  $\ast$  A+ - A followed by any no. of additional A's Asterisk (\*) :: anything  $\mathbf{A}^*$  - A followed by anything Question Mark (?) :: Zero or more occurances  $\times$  A? - Either A or no As • Curly Brackets({}) :: A specific range of occurances  $\angle$  A{2,4} - 2 As or more but no more than 4.  $\vert x \vert$ [:digit:]]{1,6} - 1 number (0-9) or more, but no more than 6.

## **Number Quantifiers**

- **Specify number of occurrences, how many times** previous character should occur.
- $\bullet$  \*  $\bullet$  0 or more
- $* + 1$  or more
- $\bullet$  \* ? 0 or 1
- $\bullet$  \*  $\{5\}$  Exactly 5 times
- $\bullet$  \*  $\{5, \}$  5 or more ; at least 5
	- $*$   $\{5,10\}$  from 5 to 10 times

## **SubExpressions**

 A way of grouping characters - Reference the group at once. To group characters, place them within '()'.

 $(Name)$  = name ;;  $(Name)+$  = name, namename

A pipe within a subExp means either I grp or II (or more)

 $(Na|me)$  = Na or me ;; (Name|Date) = Name or date SubExp allow us to do back referencing: The ability to reference one or more groups directly. Use the backslash (\) followed by a number that specifies which subexp we want.

Example:

 $(name)$ <sup>1</sup> = namename

 $(Name|Date)$ <sup>1</sup> = namename or datedate

## **Sed and Regex**

#### **\$ cat testing**

- root:x:0:0:root user:/root:/bin/sh daemon:x:1:1:daemon:/usr/sbin:/bin/sh bin:x:2:2:bin:/bin:/bin/sh sync:x:4:65534:sync:/bin:/bin/sync
- \$ cat testing | sed '/daemon/d'
- root:x:0:0:root user:/root:/bin/sh bin:x:2:2:bin:/bin:/bin/sh sync:x:4:65534:sync:/bin:/bin/sync
- \$ cat testing | sed '/sh/d'
	- sync:x:4:65534:sync:/bin:/bin/sync

## **Exercise – Try Out**

- /3.14159/ matches 3.14159, 3214159, 3=14159... What 's the RE to match 3.14159 exactly ?
- /TIFR\*/ matches TIF, TIFR, TIFRRRR. Modify the RE to search for exact string 'TIFR'
- [a-zA-Z] matches any letter [0-9] matches any number. What is the RE for matching SKS919 or this exact pattern of 3 letters followed by exactly 3 numbers

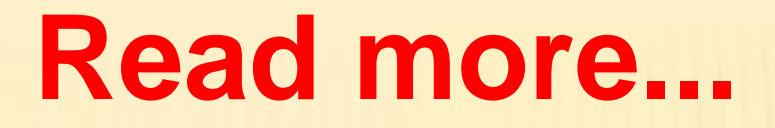

#### Books

- Mastering Regular expressions by Jeffrey E. F. Friedl (O'Rielly)
- Sams Teach Yourself Regular Expressions in 10 Minutes by Ben Forta
- Regular Expressions Cookbook by Jan Goyvaerts (O'Rielly)
- Web references
- <http://www.phpf1.com/tutorial/php-regular-expression.html>
- <http://weblogtoolscollection.com/regex/regex.php>
- .......lot many references

 **(Q/A) / Discussion**